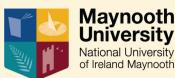

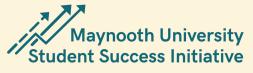

## Assessment & Feedback

Strategy & Enabling Policies & Practices

University wide Policies and Procedures related to Student Success Quality Assurance, Policies, Regulations and Procedures related to Examinations

The Student Feedback and Teaching Evaluation Initiative

# Centrality of the Student &

their Learning Centre for Teaching and Learning Spark Initiative MU Library Maynooth Access Programme Student Central

MU Graduate Studies MU International

> MU Experiential Learning Office AU Careers Service

MU Critical Skills

MU Writing Centre MU Maths Support Centre

MSU Student Centre

MU Academic Advi

MU Programme Advice

Covid Laptop Loan Scheme Transitions and Cultivating Belonging

MU Staff Orientation MU Graduate Studies Office MU Equality and Diversity

MU Student Health Centre

MU Budgeting MU Chaplaincy

MU Counselling MU Student Support Officer

MU Student Support Hub

MU Homefinder MU Student Support Helpdesk Maynooth Access Programme

MAP Launchpad MU Programme Advice

MU Student Engagement

MU Welcome Week for First Years MU Clubs and Socs

MU Critical Skills Maynooth Green Campus

**Enablers of Student Success** 

at Maynooth University

Click any of the items above to access the relevant webpage

#### Teaching Approaches & Learning Design

MAP provides: - A Technology Transition Programme

- Assistive technolog supports.

- Educational Support Workers

EDTL – Student an Staff supports

Online Learning Supports

Centre for Teaching and Learning supports teaching and support staff in Ed Tech

MU IT Support Centre Engagement & Student Support

### Student epresentation on University <u>Governing</u>

Student representation on Maynooth Students' Union

Student Services Helpdesk is a central point for students to access all of the services the University offers

Centre for Teaching and Learning Spark Initiative

> Student Ambassadors

#### Evidence Based Decision Making

Use of data to support Student Success through Quality Processes & Learning Analytics